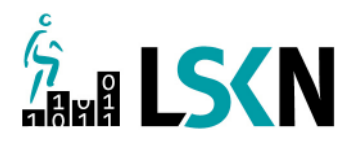

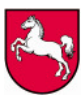

**Landesbetrieb für Statistik und Kommunikationstechnologie Niedersachsen** 

LSKN • Postfach 91 07 64 • 30427 Hannover

An alle kreisfreie Städte, Kreisangehörigen Städte und Gemeinden In Niedersachsen

> Bearbeitet von: Frau Verhoef/Frau Hassa E-Mail: *finanzausgleich@lskn.niedersachsen.de*

Ihr Zeichen, Ihre Nachricht vom Unser Zeichen (Bei Antwort angeben) Durchwahl (0511) 9898- Hannover 331.001-19737 2230/2227 03.12.2012

## **Umstellung der Eilmeldung der Gewerbesteuerumlage auf das Online-Verfahren (OLEFA)**

Sehr geehrte Damen und Herren,

mit Schreiben aus dem März 2012 hatten wir Ihnen mitgeteilt, dass wir beabsichtigen vorbehaltlich der Runderlassänderung für die Meldung der Gewerbesteuerumlage ein verbindliches elektronisches Meldeverfahren (OLEFA) einzuführen.

Die Neufassung des o.g. Runderlasses d. MI ist nunmehr am 26.10.2012 erfolgt (Nds. MBl. S. 913).

Das Meldeverfahren für die Gewerbesteuereilmeldung wird daher ab dem Abrechnungsjahr 2013 umgestellt.

Die **erste ausschließlich elektronische Datenlieferung** Ihrerseits gem. Nr. 2.2 des o. g. neugefassten RdErl. wird für die Gewerbesteuereilmeldung des 1. Quartals 2013 also zum **Abgabetermin 10.04.2013** erfolgen.

Als Anlage haben wir die "Anleitung für die Online-Meldung (OLEFA) des Gewerbesteueraufkommens nach § 6 Gemeindefinanzreformgesetz" beigefügt. Sie kann auch auf unserer Homepage www.lskn.niedersachsen.de im Bereich "Statistik – Online Erhebungen – Formular-Download - Kommunaler Finanzausgleich, Gemeindefinanzreformgesetz" oder nach Öffnen der Internetadresse des Online-Formulars abgerufen werden:

**https://www.extra.formularservice.niedersachsen.de/cdmextra/cfs/formlist?MANDANTID=15&D ESIGN=0&head=yes**

Anhand dieser Anleitung bitten wir Sie, die elektronische Meldung zum 10.04.2013 vorzunehmen.

## **Die Jahresmeldung für das Jahr 2012 (Abgabetermin 10.01.2013) muss noch wie gewohnt in Papierform erfolgen!**

Zur Vorbereitung und zur Vermeidung bzw. Minimierung technischer Probleme im Echtbetrieb raten wir dringend dazu, in Ihrem eigenen Interesse, das Online-Verfahren vorab zu testen.

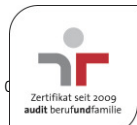

Hierzu nutzen Sie bitte den nächsten Meldetermin (10.01.2013 -Jahresmeldung für das Abrechnungsjahr 2012).

Zu diesem Zweck übermitteln Sie uns bitte Ihre Jahresmeldung 2012 parallel zur dafür noch erforderlichen Papiermeldung **zusätzlich auch auf elektronischem Wege.** Die Online-Meldung kann dabei abweichend zum eigentlichen Meldetermin bis zum **28.02.2013** vorgenommen werden.

Durch den Testbetrieb soll sichergestellt werden, dass die elektronisch übermittelten Daten ab Meldetermin 10.04.2013 korrekt bei uns eingehen und weiterverarbeitet werden können.

In diesem Zusammenhang verweisen wir auf die Nr. 2.8 des o.g. Runderlasses, der die Festsetzung der Gewerbesteuerumlage bei nicht rechtzeitiger Meldung regelt.

Hinweise zur elektronischen Signatur (siehe **Nr. 6 ff** der beigefügten Anleitung für die Online Meldung):

Abweichend von unserem Infoschreiben aus dem März 2012 müssen Sie für das Verfahren OLEFA keinen gesonderten Zertifikatsantrag mehr beim SignaturCard Service unseres Hauses stellen. Insofern entstehen durch die Einführung der Online-Meldung keine zusätzlichen Zertifikatskosten.

Bereits gestellte gesonderte Zertifikatsanträge für das neue Verfahren werden von unserem SignaturCard Service als gegenstandslos betrachtet.

**Genutzt werden kann für OLEFA nun dasselbe Zertifikat, welches in Ihrem Hause bereits im Rahmen der EU-DLR verwendet wird (Sub-Domäne "NDS-eGovernment").**  Bitte beachten Sie, dass, unabhängig von OLEFA, zurzeit eine Zertifikatsverlängerung im Rahmen der EU-DLR aufgrund Zeitablaufes erforderlich ist, über den die zuständigen Ansprechpartner Ihres Hauses von unserem SignaturCard Service mit Schreiben vom 21. September 2012 (unabhängig von OLEFA) informiert worden sind.

Sofern die Zertifikatsverlängerung für EU-DLR bisher noch nicht beantragt wurde, sollte dies nun schnellstmöglich geschehen. Erst dann ist die Nutzung des Zertifikats für OLEFA möglich.

Die gemeinsame Nutzung des o.g. Zertifikats für EU-DLR und OLEFA regeln Sie anschließend bitte hausintern.

**Bei technischen Problemen** wenden Sie sich gern an den Service Desk des LSKN; bevorzugt per E-Mail. Hierbei verwenden Sie bitte stets das Schlüsselwort bzw. den **Betreff "OLEFA"**, um die Zuordnung zu erleichtern und die Bearbeitung zu beschleunigen.

## **LSKN Service Desk**

E-Mail: **ServiceDesk@LSKN.Niedersachsen.de**

Telefon: **0511/120-3999**

Fax: **0511/120-99-3999**

**Für fachliche Rückfragen** stehen wir Ihnen gerne unter den o. g. Telefonnummern zur Verfügung.

Mit freundlichen Grüßen Im Auftrage

Verhoef *Diese Mitteilung ist maschinell erstellt und auch ohne Unterschrift gültig.*

**Anlage:** Anleitung für die Online-Meldung (OLEFA) des Gewerbesteueraufkommens nach § 6 Gemeindefinanzreformgesetz